**AutoCAD Crack**

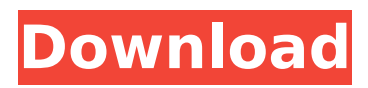

# **AutoCAD Crack Free [Updated-2022]**

What is AutoCAD Crack Free Download? AutoCAD Crack is a computer-aided design software for the production of architectural, engineering, mechanical, and construction drawings. It is mostly used by industry, architecture, and engineering professionals. Initially, AutoCAD was used by architects, contractors, civil engineers, and blueprints. It has been used to design and create blueprint layouts, technical drawings, and project documents. Its popularity has made it a popular choice among designers. It includes features for drafting, modeling, animation, rendering, and computer aided design. AutoCAD is a very important and useful application. It is very widely used by businesses and organizations as it helps in the design and implementation of projects. It can be used to create detailed drawings of any project such as industrial plants, power plants, or residential houses. It comes with many great features that help to design and create very accurate images and also significantly reduce the time spent on a project. It is a very useful tool that simplifies many design workflows for its users. If you are looking to learn more about AutoCAD, then you need to continue reading on this post. The following post talks about how to use the user guide of AutoCAD. You can use this information to improve the level of knowledge of any specific task performed using AutoCAD. If you are new to AutoCAD, you can use this information to learn more about the different functions of AutoCAD. How to use the user guide of AutoCAD? AutoCAD has a very extensive user guide that covers every aspect of its usage. There is a very large number of user manuals that explain every topic or functionality of the software. They are available on the Autodesk website or within the application. Here is a brief description about how to access and use the user guide of AutoCAD. The best way to get started with AutoCAD is to download it from the Autodesk website. You can search for the software and the download button will appear on the right side of the screen. Then you can install the software on your system. After installing the software, you can create a new project, open an existing project, or open an existing drawing. Now you can use AutoCAD to modify existing drawings. You can select any drawing and then right click on it to open it. You can select either the "Edit" or "Design $\bullet$ 

### **AutoCAD Download For Windows**

C++ APIs All the C++ APIs are accessible to programmers through an X++ programming language called  $X++$ .  $X++$  is a variant of the  $C++$  language, and is capable of compiling to both MS Windows and OS X. X++ is the only programming language currently in development for the Apple Macintosh platform. X++ provides support for VBA for Windows. C API AutoCAD exposes its functionality via the AutoCAD C API. Autodesk Exchange Apps Over 100 AutoCAD plugins are available for the AutoCAD program on the Autodesk Exchange Apps application store. Advanced Topics AutoCAD Architecture (3D and 2D models) AutoCAD Electrical AutoCAD Mechanical AutoCAD MEP AutoCAD Mobile App AutoCAD Surveying AutoCAD BIM See also List of CAD editors References External links Category:1982 software Category:Computer-aided design software Category:Autodesk products Category:Autodesk Category:Excel add-ins Category:AutoCAD Category:MacOS programming toolsQ: Efficient way to check for each line of a file whether they are equal I have a file containing data and I want to check whether the data of each line of the file is equal to the data of the next line. This works but is pretty slow on large files. def  $f(r)$ : for i in range(0, len(r)):  $c = r[i]$ .count(" ") if  $c!= 0$ : for j in range(i + 1, len(r)):  $c = r[j]$ .count(" ") if  $c == 0$ : # something def  $f2(r)$ : for i in range(0, len(r)): if r[i].count(" ")! = 0: continue ca3bfb1094

## **AutoCAD With Registration Code**

Start Autocad, it will restart. Open the file, select "Import" and select "Import Model from Source". Check "Import New Projects" and "Import Family Files", "Import Variant Files" and "Save Project" Select "Import into drawings". You will have all projects created and saved. Now activate the keygen and generate several projects Autocad cloud - Options Install any of the following cloud services (you'll get some "Inactive" option, remove it with "Restart") Autocad cloud autocad cloud 2018-2019-2020 free autocad cloud 2020-ctbx autocad cloud 2020-2020-ctbx Autocad cloud online Install any of the following cloud services (you'll get some "Inactive" option, remove it with "Restart") Autocad cloud online 2019-2020-2020 About the Autocad cloud keygen Because you are offline, it will be slow to open the project, you need to wait a while. Also, the loaded project can be deleted, you need to create your own project. Finally, you are able to use the shortcut, so you don't need to change the folder, just rename the shortcut and use. You can export to other cloud services, or you can import and export to other cloud services (e.g. Acorn) Autocad cloud online 2019-2020-2020 How to use the cloud autocad cloud Install Autodesk Autocad and activate it. Start Autocad, it will restart. Open the cloud, login and click the word "Sign In". Select the Import of a Project. You can activate cloud to open the project in cloud, or the "Create a new project" to open the project in cloud. Autocad cloud - Create a new project Here is a video: Autocad cloud - Options Install any of the following cloud services (you'll get some "Inactive" option, remove it with "Restart") Autocad cloud options Here is a video:

#### **What's New in the AutoCAD?**

and into your designs. Import feedback from printed paper or PDFs and add changes to your drawings automatically, without additional drawing steps. (video: 1:15 min.) Auto-Text: The word processor in AutoCAD has evolved into a full-featured page layout and design solution. It includes a range of typographic, style, and design controls. (video: 1:50 min.) in AutoCAD has evolved into a full-featured page layout and design solution. It includes a range of typographic, style, and design controls. (video: 1:50 min.) Define Multiply: Design with ease, while letting AutoCAD do the heavy lifting. Design dimensions with geometry that AutoCAD can recognize and convert to lengths and diameters. (video: 1:30 min.) that AutoCAD can recognize and convert to lengths and diameters. Design with ease, while letting AutoCAD do the heavy lifting. Design dimensions with geometry that AutoCAD can recognize and convert to lengths and diameters. (video: 1:30 min.) Design Dimension to Lines: Straighten, position and calculate automatically. (video: 1:05 min.) Straighten, position and calculate automatically. (video: 1:05 min.) Cut & Fit from Selection: Analyze and annotate your model. Use Quick Selection to automatically identify, cut and fit new pieces from your selection. (video: 1:05 min.) Analyze and annotate your model. Use Quick Selection to automatically identify, cut and fit new pieces from your selection. (video: 1:05 min.) Distance Guides: Design with precision by attaching multiple points to your objects. (video: 1:20 min.) Design with precision by attaching multiple points to your objects. (video: 1:20 min.) Line Labels: Readably label your lines in almost any direction. Automatically track labels as you add, remove and edit lines. (video: 1:25 min.) Readably label your lines in almost any direction. Automatically track labels as you add, remove and edit lines. (video: 1:25 min.) Revision Snapping: Seamlessly transition between past and future versions of your model. (video: 1:35 min.) Seamlessly transition between past and future versions of your model.

# **System Requirements For AutoCAD:**

PC version Minimum: OS: Windows 7 Processor: Intel i5-3360, AMD A10-7850K Memory: 8 GB RAM Hard Disk: 60 GB Graphics Card: Nvidia GTX 660 2 GB / AMD Radeon HD 7770 2 GB DirectX: Version 11 Additional Notes: Both the PC and console versions will run fine on lower specs, but a higher spec is recommended, and it will provide the best possible experience. Minimum Requirements: OS:

Related links:

[https://www.bayer-moebel.de/index.php/2022/07/autocad-24-2-crack-keygen-for-lifetime](https://www.bayer-moebel.de/index.php/2022/07/autocad-24-2-crack-keygen-for-lifetime-download/)[download/](https://www.bayer-moebel.de/index.php/2022/07/autocad-24-2-crack-keygen-for-lifetime-download/) <https://xtc-hair.com/autocad-crack-with-registration-code-win-mac/> <http://fricknoldguys.com/autocad-2018-22-0-serial-number-full-torrent-2022-latest/> <https://jimmyvermeulen.be/autocad-crack-19/> <https://naigate.com/wp-content/uploads/2022/07/AutoCAD-62.pdf> <http://kathebeaver.com/?p=6031> <https://openaidmap.com/autocad-crack-lifetime-activation-code-3264bit/> [https://eskidiyse.com/index.php/autocad-crack-free-registration-code-free-download-mac-win](https://eskidiyse.com/index.php/autocad-crack-free-registration-code-free-download-mac-win-updated-2022/)[updated-2022/](https://eskidiyse.com/index.php/autocad-crack-free-registration-code-free-download-mac-win-updated-2022/) <https://www.myai-world.com/autocad-crack-keygen-final-2022/> <https://meinbruck.de/wp-content/uploads/2022/07/ackzyli-1.pdf> <https://gravesendflorist.com/autocad-x64/> <http://indiebonusstage.com/autocad-crack-mac-win-2/> <http://pontienak.com/uncategorized/autocad-crack-activator-for-pc/> <https://www.luckyanimals.it/autocad-crack-activator-win-mac/> <https://silkfromvietnam.com/autocad-20-0-license-key-free-download/> [https://wo-finde-ich.net/wp-content/uploads/2022/07/AutoCAD\\_Crack.pdf](https://wo-finde-ich.net/wp-content/uploads/2022/07/AutoCAD_Crack.pdf) <https://ventanasantiruido.info/2022/07/24/autocad-20-1-for-windows/> <https://www.easyblogging.in/wp-content/uploads/2022/07/vencom.pdf> <http://rootwordsmusic.com/2022/07/24/autocad-crack-patch-with-serial-key-free-download/> <https://immanuelglobalwp.com/wp-content/uploads/2022/07/AutoCAD-8.pdf>